# François Pottier<br>Jean-Marie Madiot

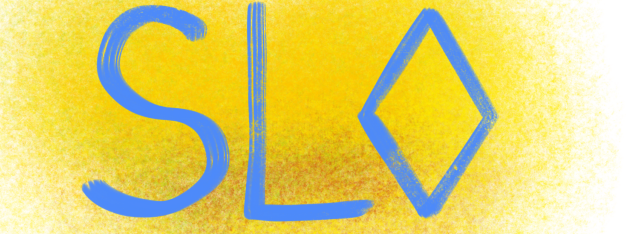

## A Separation Logic for Heap Space under GC

## Reasoning about Heap Space

How can we establish *formal (verified)* bounds on a program's *heap space* usage?

We wish to

- work in the setting of a *program logic*,
- view heap space as a *resource*.

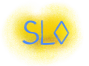

Following Hofmann (1999, 2000), let  $\Diamond$ 1 represent one *space credit.* Allocation consumes credits; deallocation produces credits.

A function's space requirement is visible in its specification. End of talk...?

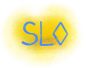

## In the presence of GC, what Happens?

Garbage collection can offer superior simplicity, safety, performance. In the presence of GC,

- deallocation becomes *implicit*,
- so we lose the ability to recover space credits while reasoning.

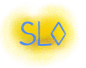

It is tempting to switch to a *logical deallocation* operation:

This would marry

- manual reasoning about memory at verification time
- *automatic management* of memory at runtime.

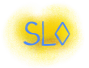

#### Research Questions

At least two questions spring to mind: Is this approach *practical?* Is it sound?

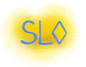

A pitfall would be to get the worst of both worlds:

- mental burden of manual reasoning about memory deallocation,
- performance issues sometimes caused by GC.

Yet we can strive to get the *best* of each:

- simplicity and possibly superior performance afforded by GC,
- reasoning at a suitable level of abstraction: e.g., via *bulk logical deallocation*.

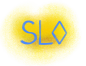

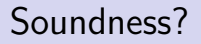

Is logical deallocation sound?

x → & ⇒ 
$$
\diamond
$$
 have(b)

It does have a few good properties: no double-free, no use-after-free.

- a block cannot be logically deallocated twice;
- a block cannot be accessed after it has been logically deallocated.

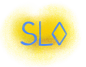

#### Unfortunately, logical deallocation in this form is not sound.

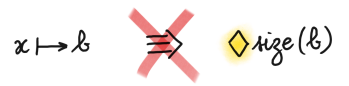

Introducing logical deallocation creates a distinction between

- the *logical heap* that the programmer keeps in mind,
- the *physical heap* that exists at runtime.

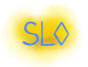

The following situation is problematic.

The programmer has logically deallocated a block and obtained  $\infty$ 3,

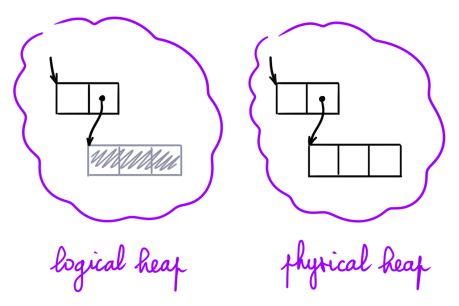

but this block is *reachable* and cannot be reclaimed by the GC. We have 3 space credits but no free space in the physical heap!

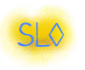

## Restricting Logical Deallocation

To avoid this problem, we want to *restrict logical deallocation*.

- A block should be logically deallocated only if it is *unreachable*.
- which guarantees that the GC can reclaim this block,
- so the logical and physical heaps remain *synchronized*.

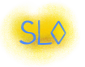

#### A Global Invariant

The logical and physical heaps *coincide on their reachable fragments*.

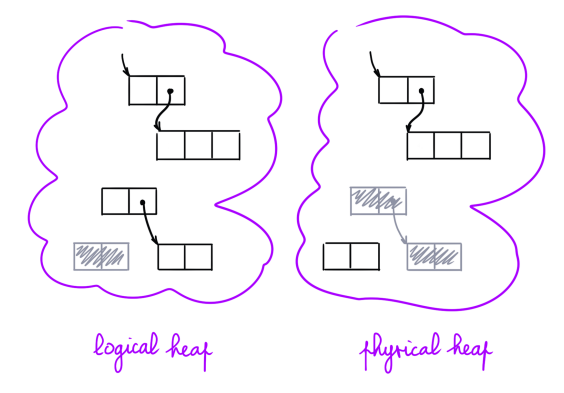

So,  $\Diamond k$  implies k free words exist in the logical heap implies  $k$  free words can be created in the physical heap. The outstanding problem is, *how* do we restrict logical deallocation?

- We want to disallow deallocating a *reachable* block,
- but Separation Logic lets us reason about *ownership*.
- Ownership and reachability are *unrelated!*
- Furthermore, reachability is a *nonlocal* property.

Not requiring reachability reasoning is a strength of traditional SL.

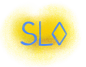

Following Kassios and Kritikos (2013),

- we keep track of the predecessors of every block.
- If a block has no predecessor, *then* it is unreachable,
- therefore it can be logically deallocated.

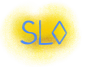

#### Points-To and Pointed-By Assertions

In addition to *points-to*, we use *pointed-by* assertions:

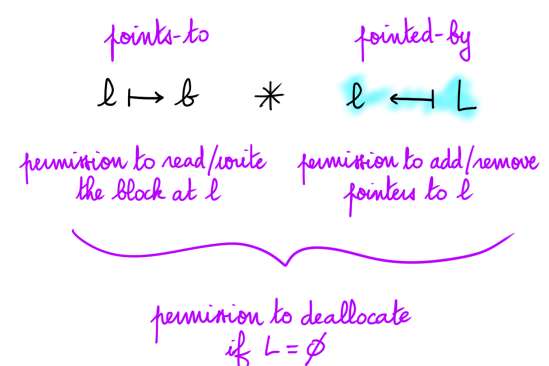

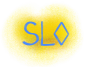

#### Logical Deallocation

We get a sound logical deallocation axiom, for a single block:

$$
x \mapsto x * x \leftarrow y \Rightarrow \Diamond x = (k)
$$

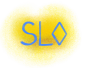

We want the pointers from the stack(s) to the heap to be explicit,

- so the operational semantics views them as GC roots,
- so our predecessor-tracking logic keeps track of them.

This leads to a calculus where *stack cells* are explicit and a variable denotes an address on the stack.

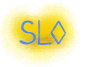

## Roadmap

#### <span id="page-17-0"></span>1 [Syntax, Semantics of SpaceLang](#page-17-0)

- 2 [Reasoning Rules of SL](#page-24-0)
- **3** [Ghost Reference Counting](#page-34-0)
- 4 [Examples of Specifications](#page-37-0)
- **[Conclusion](#page-47-0)**

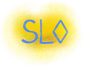

#### Values, Blocks, Stores

Memory locations:  $\ell, c, r, s \in \mathcal{L}$ .

Values include constants, memory locations, and *closed procedures:* 

$$
v ::= () | k | \ell | \lambda \vec{x} . i
$$

Memory blocks include *heap tuples, stack cells*, and deallocated blocks:

$$
b ::= \vec{v} | \langle v \rangle | \mathbf{Y}
$$

A store maps locations to blocks, encompassing the heap and stack(s). The size of a block:

$$
\textit{size}(\vec{v}) = 1 + |\vec{v}| \qquad \textit{size}(\langle v \rangle) = \textit{size}(\textit{4}) = 0
$$

The size of the store is the sum of the sizes of all blocks.

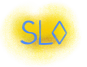

A reference is a variable or a (stack) location and denotes a *stack cell*.

$$
\varrho ::= x \mid c
$$

SpaceLang uses call-by-reference.

A variable denotes a closed reference, not a closed value as is usual. The operational semantics involves substitutions [c*/*x].

This preserves the property that the code never points to the heap.

The roots of the garbage collection process are the stack cells.

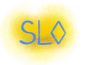

SpaceLang is imperative. An *instruction i* does not return a value.

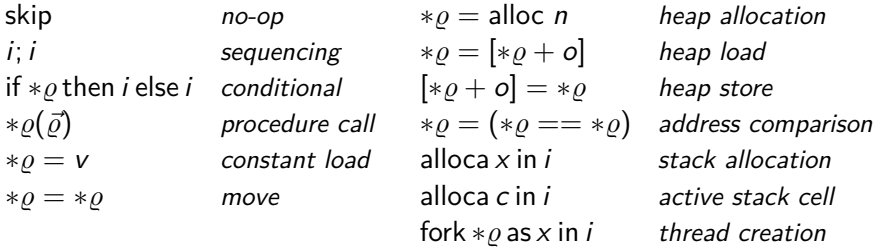

The operands of every instruction are stack cells  $(\rho)$ .

There is no deallocation instruction for heap blocks.

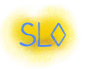

#### Operational Semantics: Heap Allocation

We fix a *maximum heap size S*.

Heap allocation *fails* if the heap size exceeds S.

$$
\begin{array}{l}\n\text{STEPALLOC} \\
\sigma' = [\ell +=(\ )^n]\sigma \\
\text{size}(\sigma') \leq S \qquad \sigma'' = \langle s := \ell \rangle \sigma' \\
\hline\n\ast s = \text{alloc } n \text{ / } \sigma \longrightarrow \text{skip } / \sigma''\n\end{array}
$$

S is a parameter of the operational semantics,

but the reasoning rules of  $SL \diamond$  are independent of S.

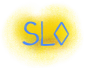

#### Operational Semantics: Stack Allocation

The dynamic semantics of stack allocation is in *three steps*:

STEP ALLOCA ENTRY  $\sigma' = [c + = \langle ( ) \rangle ] \sigma$ alloca x in *i | σ*  $\longrightarrow$  alloca *c* in [*c/x*]*i | σ'* alloca *c* in skip *| σ*  $\longrightarrow$  skip *| σ'* 

**STEPALLOCAEXIT**  $\sigma(c) = \langle v \rangle \qquad \sigma' = [c := \pmb{\eta}] \sigma$ 

Evaluation contexts:  $K ::= \{ | \mid K; i | \text{ alloca } c \text{ in } K. \}$ 

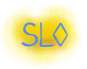

To complete the definition of the operational semantics,

- allow *garbage collection* before every reduction step.
	- $\sigma$   $\scriptstyle\blacksquare$   $\sigma'$  holds if
		- the stores  $\sigma$  and  $\sigma'$  have the same domain;
		- for every  $\ell$  in this domain, either  $\sigma'(\ell) = \sigma(\ell)$ , or  $\ell$  is unreachable in  $\sigma$  and  $\sigma'(\ell) = \mathcal{H}$ .
- allow thread interleavings (comes for free with Iris).

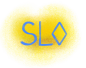

## Roadmap

#### <span id="page-24-0"></span>1 [Syntax, Semantics of SpaceLang](#page-17-0)

#### **2** [Reasoning Rules of SL](#page-24-0)<sup> $\diamond$ </sup>

**3** [Ghost Reference Counting](#page-34-0)

4 [Examples of Specifications](#page-37-0)

#### **[Conclusion](#page-47-0)**

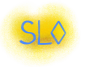

Heap allocation *consumes space credits*.

| ALLOC                | Meur a<br>wellion                |                                    |                        |                  |                              |
|----------------------|----------------------------------|------------------------------------|------------------------|------------------|------------------------------|
| diamonda             | $\diamond$ size( $0^n$ )         | $s \mapsto \langle v \rangle$      | $*s = \text{alloc } n$ | $\exists \ell$ . | $\ell \mapsto (3 \text{ s})$ |
| $v \leftarrow q L$   | $s \mapsto \langle \ell \rangle$ | $v \leftarrow q L \setminus \{s\}$ |                        |                  |                              |
| $w$ added stack cell | edge deletion                    |                                    |                        |                  |                              |

Points-to and pointed-by assertions for the new location appear. One pointer to the value  $v$  is *deleted*. (This aspect is optional.)

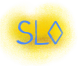

## Heap Store

Writing a heap cell is simple... but involves some administration.

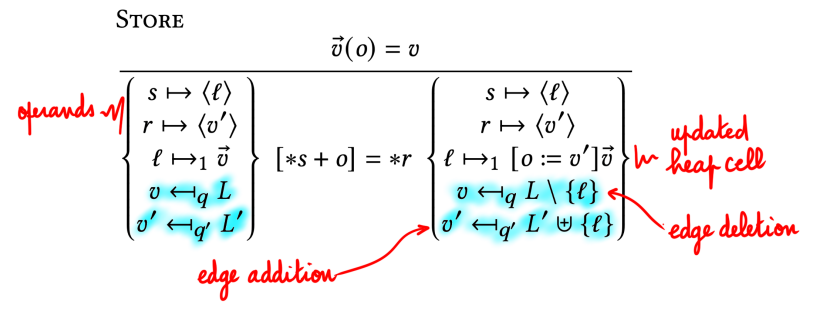

One pointer to v is deleted; one pointer to v' is created.

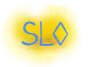

#### Stack Allocation

A points-to assertion for the new stack cell exists throughout its lifetime.

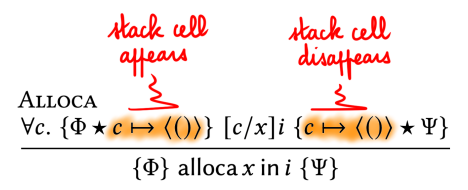

No pointed-by assertion is provided. (A design choice.)

• No pointers (from the heap or stack) to the stack.

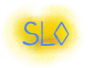

#### Logical Deallocation

#### Logical deallocation of a block is a *ghost operation:*

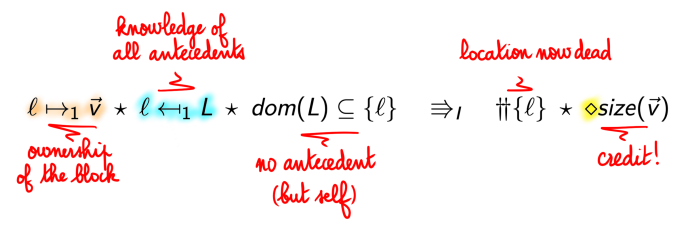

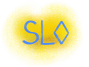

Deletion of deallocated predecessors can be deferred:

$$
N \leftarrow_{q} L * \prod_{\substack{z \leq x \\ z \leq x \\ \text{decad}}} \Rightarrow N \leftarrow_{q} L' \text{ and } \text{coker}(X)
$$

A key rule: if  $L'$  is empty, then  $v$  becomes eligible for deallocation.

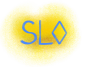

## Bulk Logical Deallocation

A group that is *closed under predecessors* can be deallocated at once:

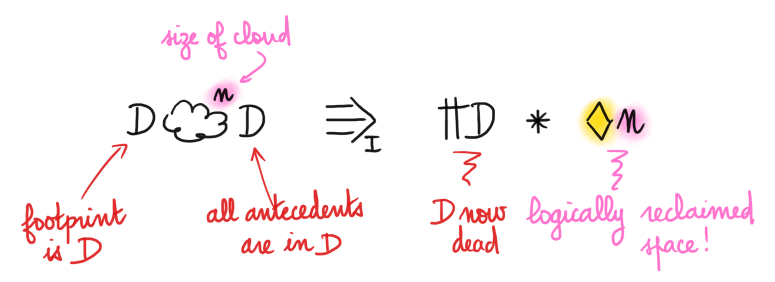

The rules for constructing a "cloud" (omitted) are straightforward.

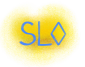

Points-to and pointed-by assertions can be *split* and *joined*.

$$
l \mapsto_{q_{1}+q_{2}} l \equiv l \mapsto_{q_{1}} l + l \mapsto_{q_{2}} l
$$
\n
$$
v \leftarrow_{q_{1}+q_{2}} l \downarrow v l_{2} \equiv v \leftarrow_{q_{1}} l_{1} * v \leftarrow_{q_{2}} l_{2}
$$
\n
$$
v \leftarrow_{q} l - \cdots v \leftarrow_{q} l' \qquad \text{if } l \in L'
$$
\n
$$
l \mapsto_{q} l + l \Rightarrow_{l} l \mapsto_{q} l + l \leftarrow_{q} l + \cdots
$$
\n
$$
\boxed{l' \text{point}(u(\xi) \leq l \text{ s})}
$$

Pointed-by assertions are *covariant*.

Points-to and pointed-by assertions can be confronted.

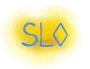

Space credits can be split and joined.

$$
T_{\text{true}} \Rightarrow_{\pm} \Diamond O
$$
  

$$
\Diamond (m_{1} + m_{2}) \Rightarrow_{\pm} \Diamond m_{1} * \Diamond m_{2}
$$

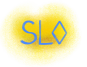

#### Theorem (Soundness)

If  $\{\diamond S\}$  i  $\{True\}$  holds, then, executing i in an empty store cannot lead to a situation where a thread is stuck.

If the code is verified under  $S$  space credits, then its heap space usage cannot exceed S.

This guarantee holds *for every S*.

The reasoning rules are *independent* of S.

The rules allow *compositional reasoning* about space.

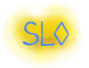

## Roadmap

<span id="page-34-0"></span>1 [Syntax, Semantics of SpaceLang](#page-17-0)

#### 2 [Reasoning Rules of SL](#page-24-0)

#### **3** [Ghost Reference Counting](#page-34-0)

4 [Examples of Specifications](#page-37-0)

#### **[Conclusion](#page-47-0)**

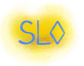

Keeping track of a *multiset* of predecessors can be heavy.

Sometimes

- *counting* predecessors is enough,
- or recording what *regions* the predecessors inhabit is enough.

Can *high-level predecessor tracking disciplines* be defined on top of  $SL_2$ ?

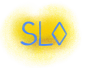

The simplified pointed-by assertion  $v \leftrightarrow n$  counts predecessors:

$$
v \leftarrow n \quad \triangleq \quad \exists L. \ (v \leftarrow_1 L \star |L| = n)
$$

Edge addition / deletion increment / decrement  $n$ .

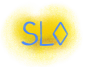

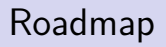

<span id="page-37-0"></span>**1** [Syntax, Semantics of SpaceLang](#page-17-0)

**2** [Reasoning Rules of SL](#page-24-0) $\diamond$ 

**3** [Ghost Reference Counting](#page-34-0)

4 [Examples of Specifications](#page-37-0) [A Stack](#page-38-0) [List Copy](#page-43-0)

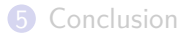

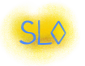

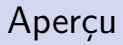

<span id="page-38-0"></span>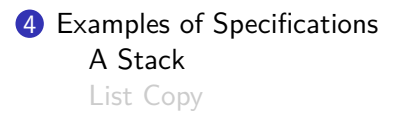

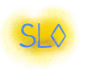

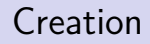

Creating a stack consumes 4 space credits.

$$
\begin{Bmatrix} f \mapsto \langle create \rangle \\ stack \mapsto \langle () \rangle \\ \diamond 4 \end{Bmatrix} * f(state) \begin{Bmatrix} f \mapsto \langle create \rangle \\ \exists \ell. \quad stack \mapsto \langle \ell \rangle \\ isStack \ell \mid x \ell \leftarrow 1 \end{Bmatrix}
$$

We get unique ownership of the stack and we have the sole pointer to it.

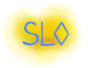

Pushing

Pushing consumes 4 space credits.

$$
\begin{Bmatrix}\nf \mapsto \langle push \rangle \\
stack \mapsto \langle \ell \rangle \\
elem \mapsto \langle \nu \rangle \\
\diamond 4 \star isStack \ell \; vs \\
v \leftarrow n\n\end{Bmatrix} * f(strack, elem) \begin{Bmatrix}\nf \mapsto \langle push \rangle \\
stack \mapsto \langle \ell \rangle \\
elem \mapsto \langle \nu \rangle \\
isStack \ell \; (v :: vs) \\
v \leftarrow n + 1\n\end{Bmatrix}
$$

The value *v* receives one more antecedent.

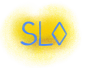

## Popping

#### Popping frees up 4 space credits.

$$
\begin{Bmatrix}\nf \mapsto \langle pop \rangle \\
stack \mapsto \langle \ell \rangle \\
elem \mapsto \langle () \rangle \\
isStack \ell \ (v :: vs) \\
v \leftarrow n\n\end{Bmatrix} * f(state, elem) \begin{Bmatrix}\nf \mapsto \langle pop \rangle \\
stack \mapsto \langle pop \rangle \\
\text{stack} \mapsto \langle \ell \rangle \\
elem \mapsto \langle v \rangle \\
\diamond 4 \star isStack \ \ell \ vs \\
v \leftarrow n\n\end{Bmatrix}
$$

The number of antecedents of  $v$  is unchanged, as elem points to it.

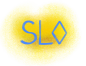

Logically deallocating the entire stack is a *ghost operation*. It frees up a linear number of space credits.

$$
\left\{\n\begin{array}{l}\n\text{isStack } \ell \text{ vs } \star \ell \leftarrow 0 \\
\star \qquad \mathsf{v} \leftarrow n \\
\text{(v,n) \in \text{vns}}\n\end{array}\n\right\}\n\right\}\n\rightleftharpoons I\n\left\{\n\begin{array}{l}\n\diamond (4 + 4 \times |\mathsf{vs}|) \\
\star \qquad \mathsf{v} \leftarrow n - (\mathsf{v} \mathsf{S} \mathsf{vs}) \\
\text{(v,n) \in \text{vns}}\n\end{array}\n\right\}
$$

The ghost reference counters of the stack elements are decremented.

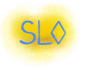

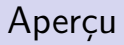

<span id="page-43-0"></span>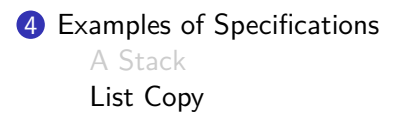

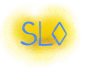

Each cell owns the next cell and possesses the sole pointer to it.

$$
\text{isList } \ell \left[ \right] \triangleq \qquad \ell \mapsto [0] \n\text{isList } \ell \left( v :: vs \right) \triangleq \exists \ell'. \ell \mapsto [1; v; \ell'] \star \ell' \leftarrow 1 \star \text{isList } \ell' \text{ vs } \ell' \right)
$$

Let's now have a look at *list copy* and its spec. (Fasten seatbelts!)

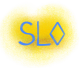

## List Copy in SpaceLang

$$
copy \triangleq \lambda (self, dst, src).
$$
  
alloca tag in \*tag = [\*src + 0];  
if \*tagthen  
alloca head in \*head = [\*src + 1]  
alloca tail in \*tail = [\*src + 2];  
\*src = ();  
alloca dst' in \*self(self, dst', tail)  
\*dst = alloc 3;  
[\*dst + 0] = \*tag;  
[\*dst + 1] = \*head;  
[\*dst + 2] = \*dst'  
else  
\*src = ();  
\*dst = alloc 1;  
[\*dst + 0] = \*tag

- $-$  read the list's tag
- $-$  if this is a cons cell, then
- $\vert \cdot \vert$  + read the list's head
	- $=$  read the list's tail
	- $=$  clobber this root
- );  $-$  copy the list's tail
	- ∗dst = alloc 3; allocate a new cons cell
	- $-$  and initialize it
	- $-$  this must be a nil cell
	- clobber this root
	- ∗dst = alloc 1; allocate a new nil cell
	- $-$  and initialize it

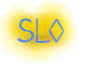

## Specification of List Copy

The case  $m = 1$ , where we have the sole pointer to the list, is special.

$$
\begin{cases}\nf \mapsto \langle copy \rangle \star \text{dst} \mapsto \langle () \rangle \star \text{src} \mapsto \langle \ell \rangle \\
\text{isList } \ell \text{ vs } \star \ell \leftarrow m \\
m = 1 ? \circ 0 : \circ (2 + 4 \times |vs|) \\
\forall v \in \text{vs. } \exists n. (v, n) \in \text{vns} \\
\star \{v, n \} \in \text{vns} \quad \forall \leftarrow n\n\end{cases}
$$
\n
$$
\frac{\star f(f, \text{dst, src})}{\star f(f, \text{dst, src})}
$$
\n
$$
\exists \ell'. \begin{cases}\nf \mapsto \langle copy \rangle \star \text{dst} \mapsto \langle \ell' \rangle \star \text{src} \mapsto \langle () \rangle \\
\text{isList } \ell' \text{ vs } \star \ell \leftarrow m - 1 \} \\
\star \{v, n \} \in \text{vs. } \forall \ell' \leftarrow 1 \\
\star \{v, n \} \in \text{vs. } \forall \leftarrow n + (m = 1 ? 0 : v \text{ s vs.}) \\
\text{each element received} \\
\end{cases}
$$

sero new antecedent

## Roadmap

- <span id="page-47-0"></span>1 [Syntax, Semantics of SpaceLang](#page-17-0)
- **2** [Reasoning Rules of SL](#page-24-0) $\diamond$
- **3** [Ghost Reference Counting](#page-34-0)
- 4 [Examples of Specifications](#page-37-0)

#### **5** [Conclusion](#page-47-0)

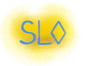

## Summary of Contributions

A sound logic to reason about space usage in the presence of GC.

- Allocation consumes *space credits*  $\Diamond n$ .
- Logical deallocation is a ghost operation.
- Logical dellocation requires *predecessor tracking*  $v \leftarrow L$ .

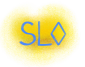

Predecessor tracking still requires too much administration.

We are investigating

- *deferred* edge deletion;
- automated or simplified tracking of roots;
- predecessor tracking based on regions;
- notions of *single-entry-point* regions.

We would also like to adapt SL<sub>o</sub> directly to call-by-value *λ*-calculus.

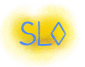

## A Bit of Controversy about OCaml

During this traversal, which part of the tree is live?

```
type tree = Leaf | Node of tree * tree
let rec walk t =match t with
  | Leaf -> ()
  | Node (t1, t2) -> walk t1; walk t2
```
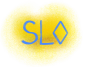

## A Bit of Controversy about OCaml

During this traversal, which part of the tree is live?

```
type tree = Leaf | Node of tree * tree
let rec walk t =match t with
 | Leaf -> ()
 | Node (t1, t2) -> walk t1; walk t2
```
It could (should?) be the subtrees that have not yet been traversed,

because t2 remains live while walk t1 is executed...

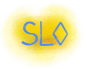

## A Bit of Controversy about OCaml

But the OCaml compiler transforms the code roughly as follows:

```
type tree = Leaf | Node of tree * tree
let rec walk t =match t with
  | Leaf -> ()
 | Node ( _{-}, _{-}) -> walk t.1; walk t.2
```
Thus, t remains live while walk t.1 is executed.

Every *left subtree remains live* until it has been entirely traversed.

Reasoning about space at this level requires a *precise definition* of where each variable is a root.

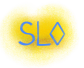

## Operational Semantics

| STEPSEQSKIP                                                            | STEPIF                                                                 | $\sigma(r) = \langle k \rangle$                                        | STEPCLLL |
|------------------------------------------------------------------------|------------------------------------------------------------------------|------------------------------------------------------------------------|----------|
| $\sigma(r) = \langle \lambda \overline{\chi}, i \rangle$               | $ \overline{x}  =  \overline{s} $                                      |                                                                        |          |
| $\sigma(r) = \langle \lambda \overline{\chi}, i \rangle$               | $ \overline{x}  =  \overline{s} $                                      |                                                                        |          |
| $\sigma(r) = \langle s, \overline{\chi} \rangle \sigma$                | $\sigma(r) = \langle \overline{\chi} \rangle \sigma$                   | $\sigma(r) = \langle \overline{\chi}, \overline{\chi} \rangle \sigma$  |          |
| $\sigma' = \langle s, \overline{\chi}, \overline{\chi} \rangle \sigma$ | $\sigma' = \langle s, \overline{\chi}, \overline{\chi} \rangle \sigma$ | $\sigma' = \langle s, \overline{\chi}, \overline{\chi} \rangle \sigma$ |          |
| $\sigma(r) = \langle \overline{\chi} \rangle \sigma$                   | $\sigma' = \langle s, \overline{\chi}, \overline{\chi} \rangle \sigma$ | $\sigma' = \langle s, \overline{\chi}, \overline{\chi} \rangle \sigma$ |          |
| $\sigma(r) = \langle \overline{\chi} \rangle \sigma$                   | $\sigma' = \langle s, \overline{\chi}, \overline{\chi} \rangle \sigma$ | $\sigma' = \langle s, \overline{\chi}, \overline{\chi} \rangle \sigma$ |          |
| $\sigma(r) = \langle \overline{\chi} \rangle \sigma$                   | $\sigma' = \langle s, \overline{\chi}, \overline{\chi} \rangle \sigma$ | $\sigma' = \langle s, \overline{\chi}, \overline{\chi} \rangle \sigma$ |          |
| $\sigma(r) = \langle \overline{\chi} \rangle \sigma$                   | $\sigma' = \langle s, \overline{\chi}, \overline{\chi} \rangle \sigma$ | $\sigma$                                                               |          |
| $\sigma(r) = \langle \overline{\chi$                                   |                                                                        |                                                                        |          |